#### 11 Abstrakte Datentypen

#### Erinnerung:

- **Abstrakter Datentyp spezifiziert nur die Operationen**
- $\rightarrow$  Implementierung und andere Details sind verborgen

#### Dieses ist ein sehr puristischer Ansatz. Im folgenden werden wir häufig nicht ganz so streng sein, und manchmal Zugriff auf die Datenstruktur auch über direkte Manipulation von Attributen  $\frac{1}{2}$ gestatten.  $\frac{1}{2}$

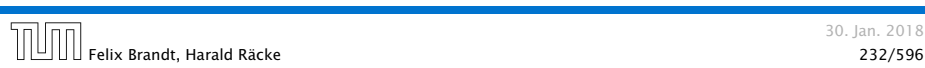

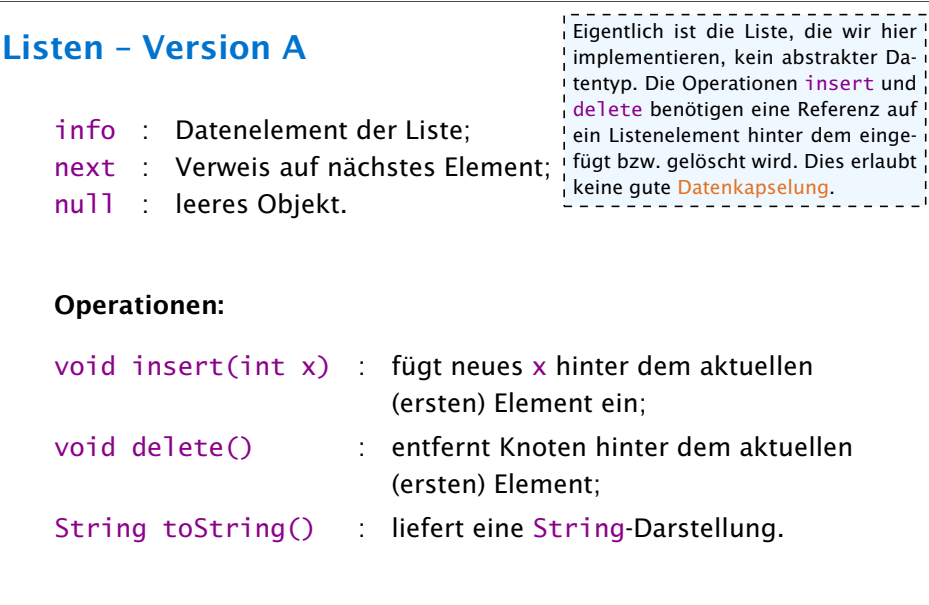

# 11.1 Listen

Nachteil von Feldern:

- **F** feste Größe
- **Finfügen neuer Elemente nicht möglich**
- **F** Streichen ebenfalls nicht

#### Idee: Listen

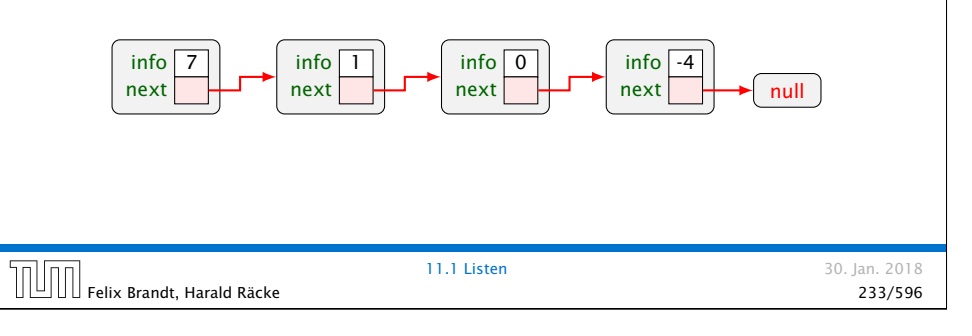

# Modellierung

Modellierung als UML-Diagramm:

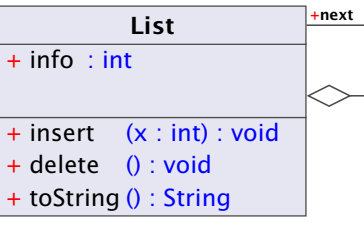

#### Listen – Insert

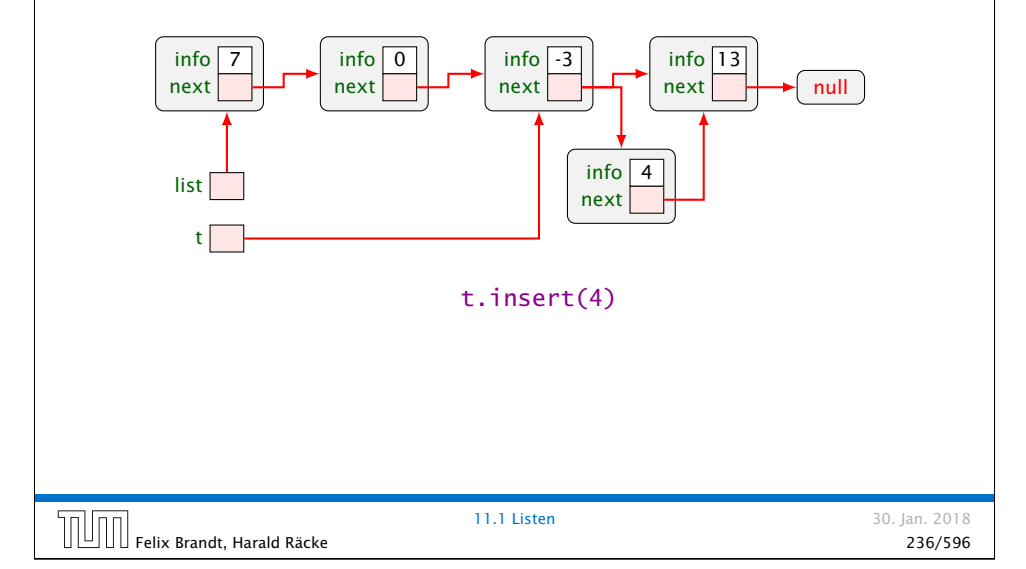

# 11.1 Listen

#### Weitere Operationen:

- **F** Liste auf Leerheit testen
- **▶ Neue Listen erzeugen (**  $\Rightarrow$  **Konstruktoren)** 
	- **▶ z.B. eine einelementige Liste**
	- **▶** eine bestehende Liste verlängern
- ▶ Umwandlung zwischen Listen und Feldern...

Das null-Objekt versteht keinerlei Objektmethoden; da wir  $\frac{1}{1}$  null als leere Liste interpretieren, müssen wir uns etwas einfallen lassen...  $- - - 1$ 

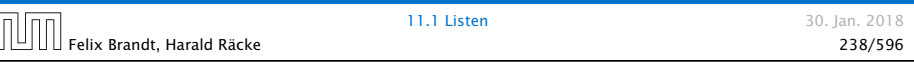

#### Listen – Delete

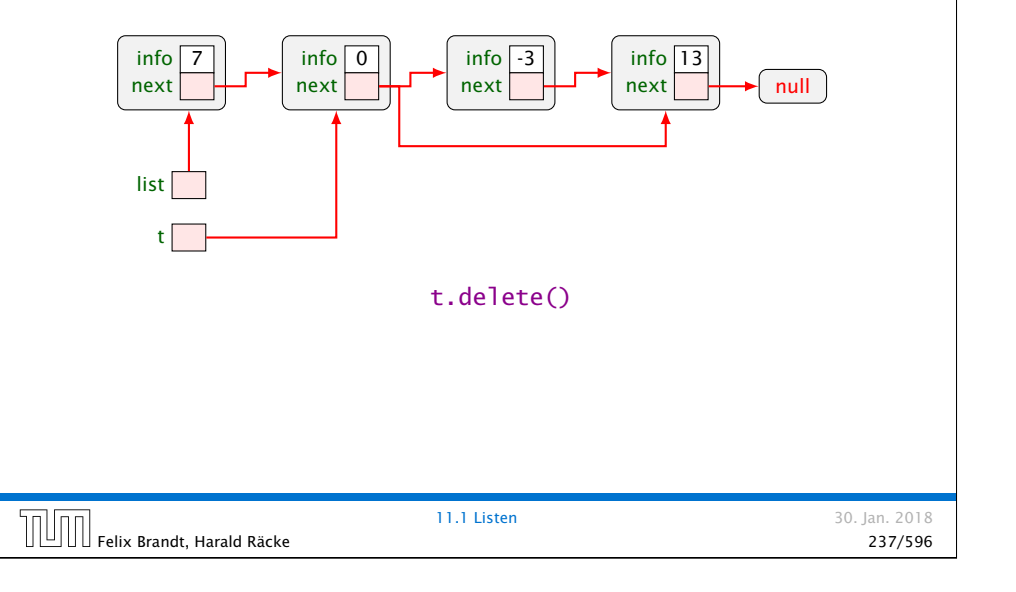

#### Listen – Implementierung

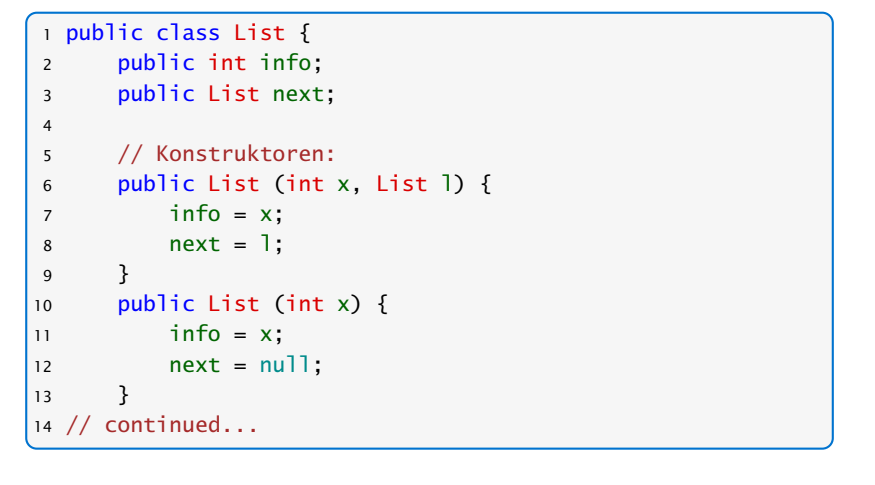

 $\left[\begin{matrix} 1 \end{matrix}\right]$  Felix Brandt, Harald Räcke  $\left[\begin{matrix} 29/596 \end{matrix}\right]$ 

#### Listen – Implementierung

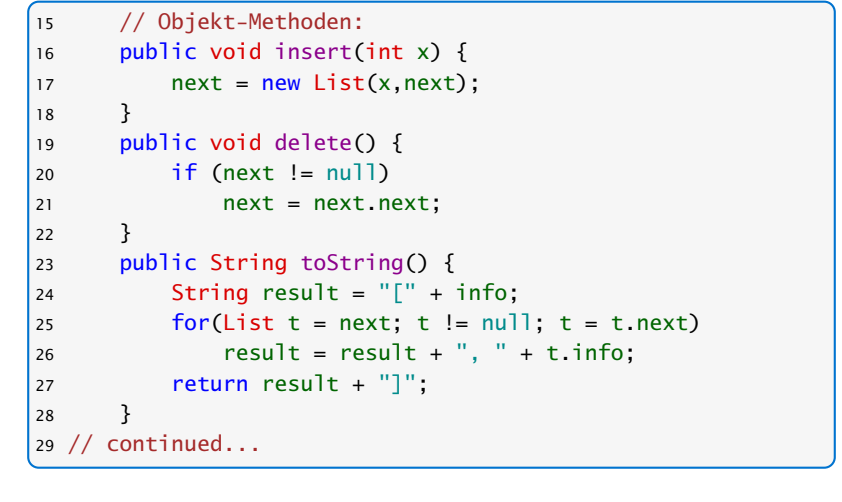

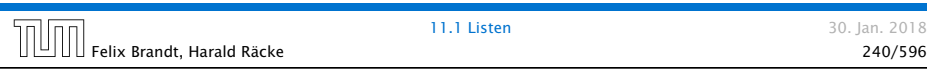

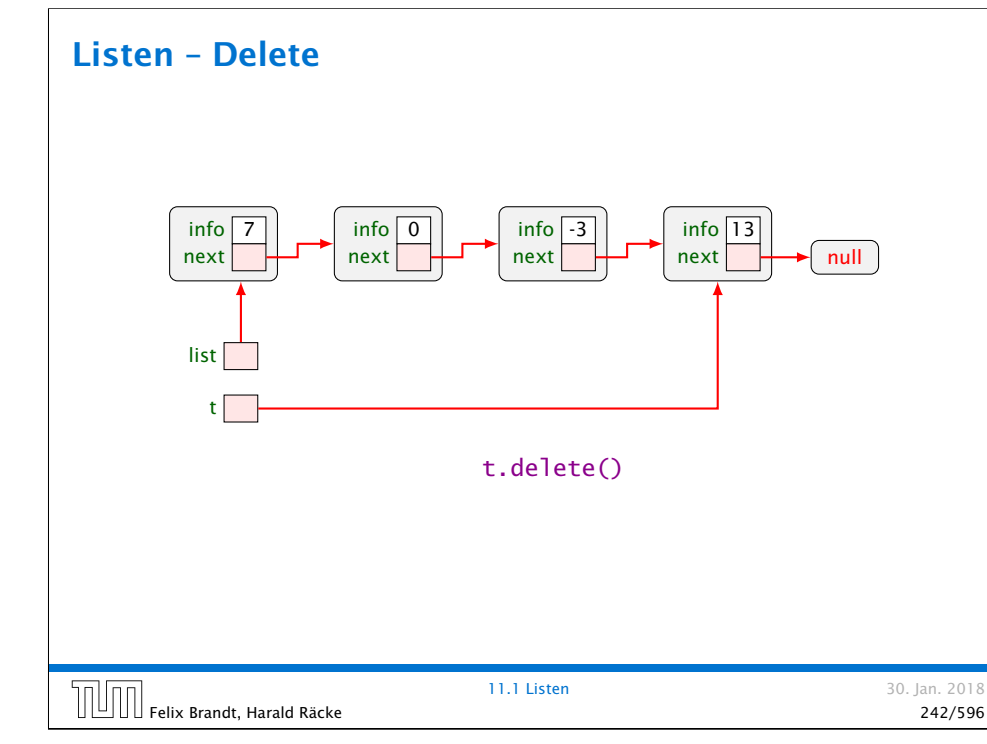

#### Erläuterungen

- **•** Die Attribute sind public und daher beliebig einsehbar und modifizierbar; sehr fehleranfällig.
- **▶** insert() legt einen neuen Listenknoten an, und fügt ihn hinter dem aktuellen Knoten ein.
- ► delete() setzt den aktuellen next-Verweis auf das übernächste Element um.

#### Achtung:

Wenn delete() mit dem letzten Listenelement aufgerufen wird, zeigt next auf null; wir tun dann nichts...

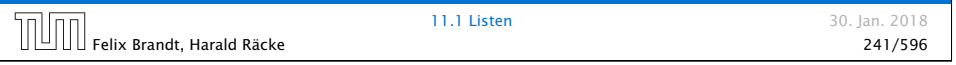

# Erläuterungen

Weil Objektmethoden nur für von null verschiedene Objekte aufgerufen werden können, kann die leere Liste nicht mittels toString() als String dargestellt werden.

Der Konkatenations-Operator + ist so schlau, vor Aufruf von toString() zu überprüfen, ob ein null-Objekt vorliegt. Ist das der Fall, wird "null" ausgegeben.

Für eine andere Darstellung benötigen wir eine Klassenmethode toString(List l);

```
Felix Brandt, Harald Räcke 243/596
```
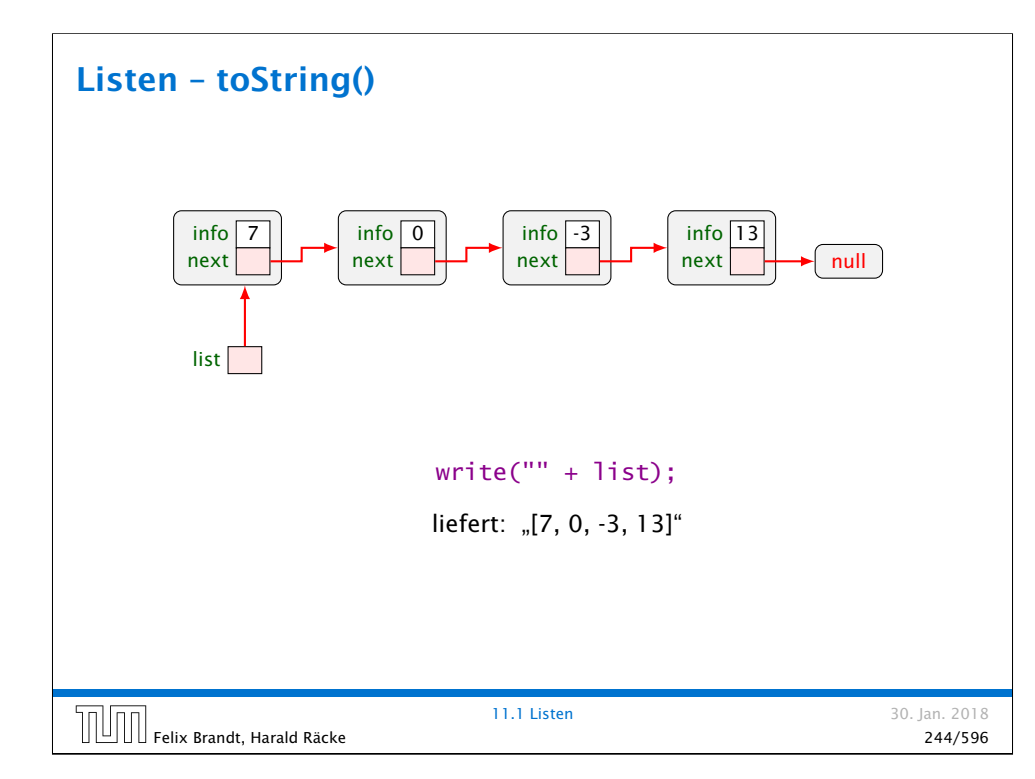

# Listen – toString() null write("" + list); liefert: "null"

 $\left[\begin{matrix} 1 \end{matrix}\right]$  Felix Brandt, Harald Räcke  $\left[\begin{matrix} 2018 \end{matrix}\right]$   $\left[\begin{matrix} 245/596 \end{matrix}\right]$ 

11.1 Listen 30. Jan. 2018

#### Listen – Implementierung 30 // Klassen-Methoden: 31 public static boolean isEmpty(List 1) {  $32$  return  $(1 == null)$ ; 33 } <sup>34</sup> public static String toString(List l) {  $35$  if  $(1 == null)$ 36 return "[]"; 37 else 38 return l.toString(); 39 } 40 // continued...

Der Aufruf erfolgt dann über List.isEmpty(a) bzw. List.toString(a) für eine Liste a. Leider funktioniert letzteres nicht zusammen mit dem Konkatenationsoperator. Über diesen wird weiterhin "null" ausgegeben.

Felix Brandt, Harald Räcke 246/596

11.1 Listen 30. Jan. 2018

#### Listen – Implementierung

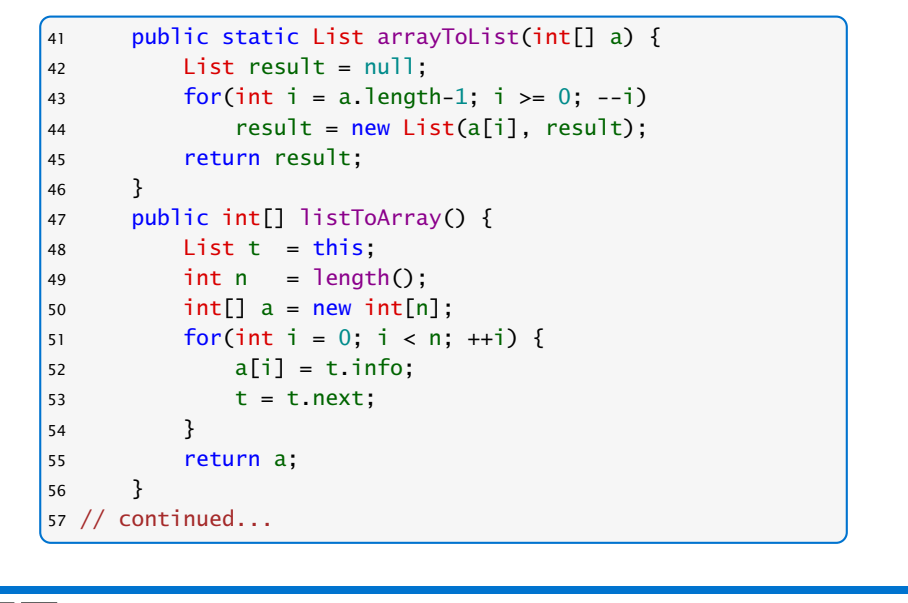

11.1 Listen 30. Jan. 2018 Felix Brandt, Harald Räcke 247/596

#### Listen – Implementierung

- *F* Damit das erste Element der Ergebnisliste a<sup>[0]</sup> enthält, beginnt die Iteration in arrayToList() beim letzten Element.
- ▶ listToArray() ist als Objekt-Methode realisiert und funktioniert darum nur für nicht-leere Listen.
- **▶ Wir benötigen die Länge einer Liste:**

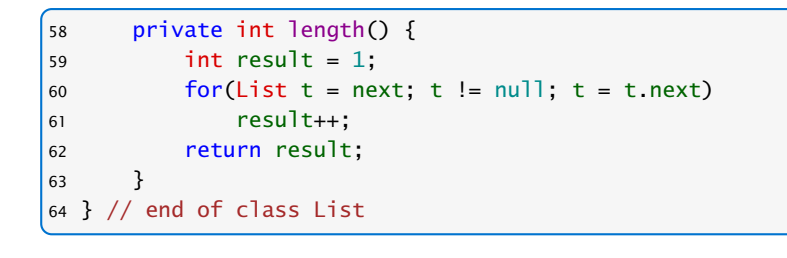

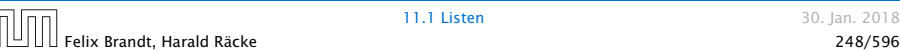

11.1 Listen 30. Jan. 2018

#### Mergesort – Sortieren durch Mischen

Mergesort ist ein schneller Sortieralgorithmus der auf auf der Mischoperation beruht.

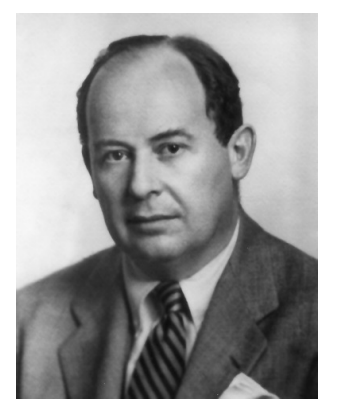

John von Neumann (1945)

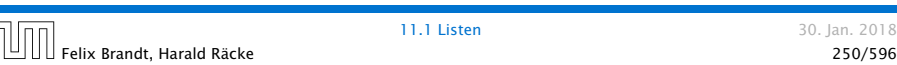

# 11.1 Listen

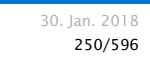

#### Listen – Implementierung

- ▶ Weil length() als private deklariert ist, kann es nur von den Methoden der Klasse List benutzt werden.
- ▶ Damit length() auch für null funktioniert, hätten wir analog zu toString() auch noch eine Klassen-Methode int length(List l) definieren können.
- **P** Diese Klassen-Methode würde uns ermöglichen, auch eine Klassen-Methode static int[] listToArray (List 1) zu definieren, die auch für leere Listen definiert ist.

Es ist eine generelle Stilfrage ob man eine leere Liste als null! implementieren sollte. Die meisten Java-Bibliotheken nutzen ein spezielles Objekt, dass eine leere Liste/Collection etc. repräsentiert. Dann kann man z.B. immer a.toString() aufrufen anstatt List.toString(a) etc. 

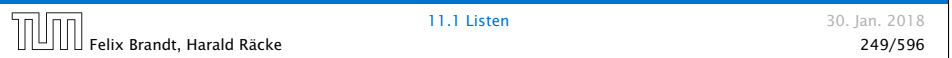

#### Mergesort – Sortieren durch Mischen

Die Mischoperation

Input: zwei sortierte Listen

Output: eine gemeinsame sortierte Liste

Später bauen wir damit einen Sortieralgorithmus...

 $\text{F}$ elix Brandt, Harald Räcke 251/596 (251/596 )

Hier benutzen wir das Symbol  $\bigotimes$  für das null-Objekt.

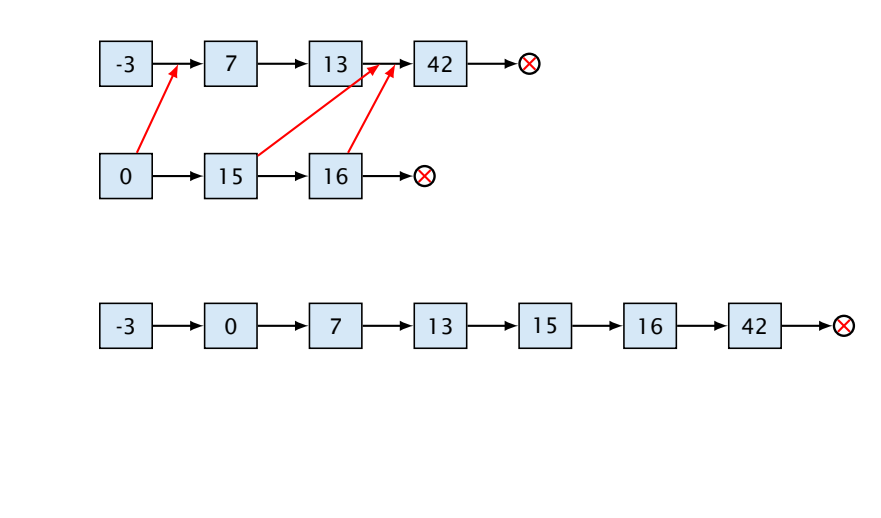

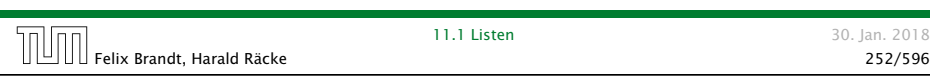

 $\text{min}$  Felix Brandt, Harald Räcke 254/596

# Beispiel - Mischen

Beispiel – Mischen

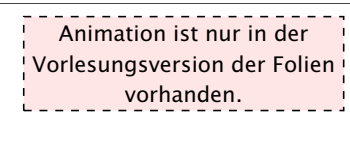

11.1 Listen 30. Jan. 2018

# Mergesort – Sortieren durch Mischen

#### Idee:

- **Konstruiere sukzessive die Ausgabeliste aus den** Argumentlisten.
- ▶ Um das nächste Element für die Ausgabe zu finden, vergleichen wir die beiden kleinsten Elemente der noch verbliebenen Inputlisten.
- **►** Falls *m* und *n* die Längen der Argumentlisten sind, sind offenbar maximal nur *m* + *n* − 1 Vergleiche nötig.

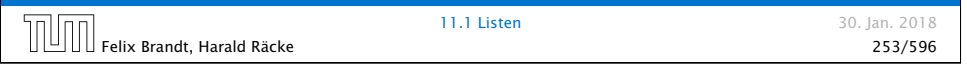

#### Mergesort – Implementierung

#### Rekursive Implementierung

- **►** Falls eine der beiden Listen a und b leer ist, geben wir die andere aus.
- **Andernfalls gibt es in jeder der beiden Listen ein erstes** (kleinstes) Element.
- **▶ Von diesen beiden Elementen nehmen wir ein kleinstes.**
- ▶ Dahinter hängen wir die Liste, die wir durch Mischen der verbleibenden Elemente erhalten. . .

#### Mergesort – Implementierung

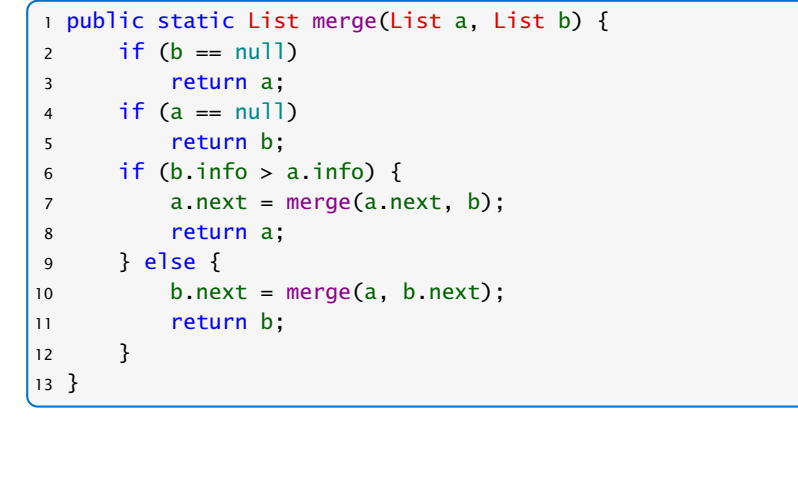

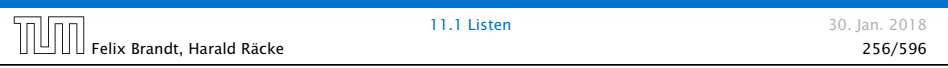

#### Mergesort

mlm

#### Sortieren durch Mischen:

- 1. Teile zu sortierende Liste in zwei Teillisten;
- 2. sortiere jede Hälfte für sich;
- 3. mische die Ergebnisse!

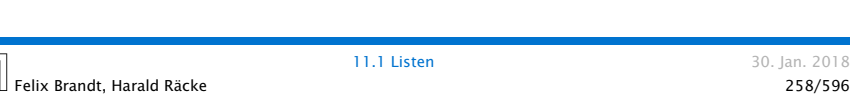

# Kontrollfluss

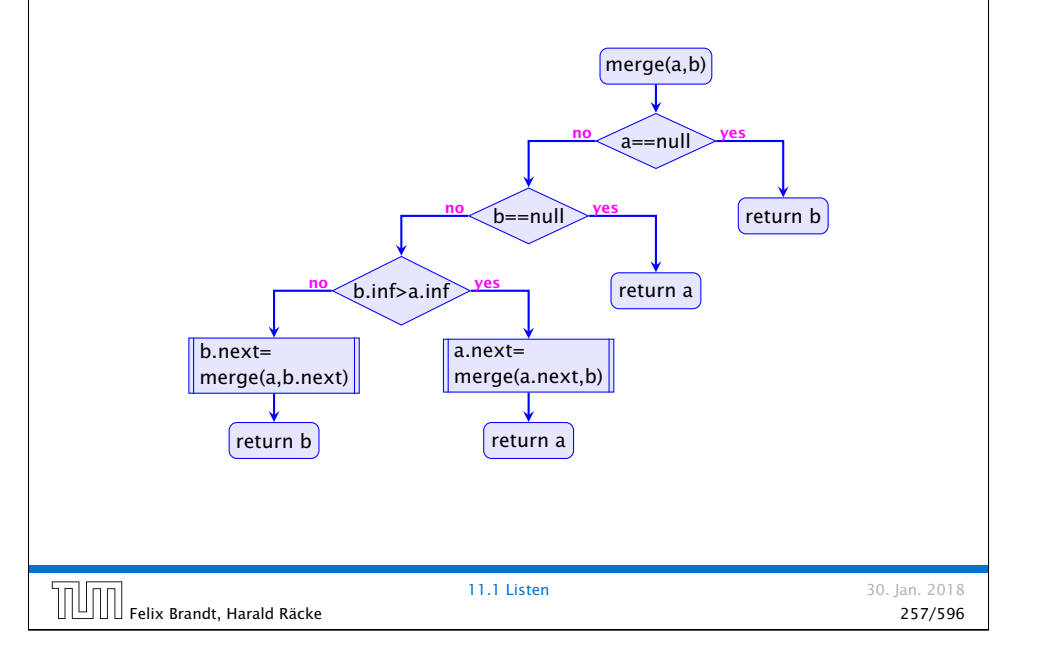

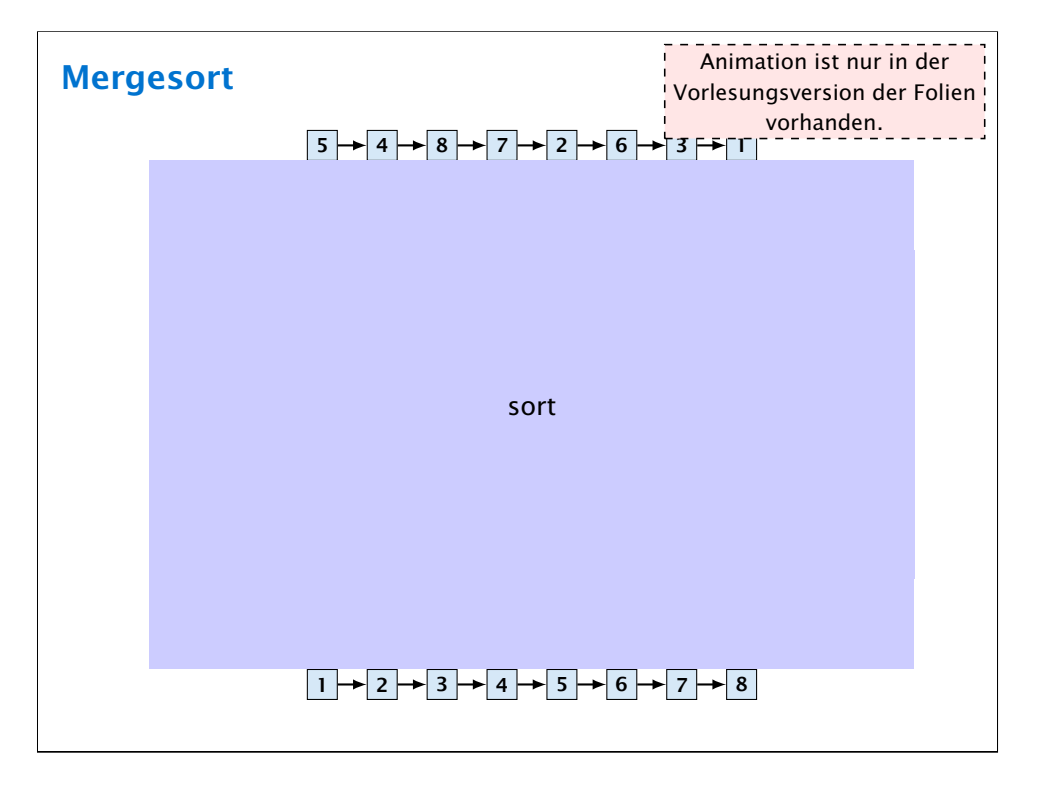

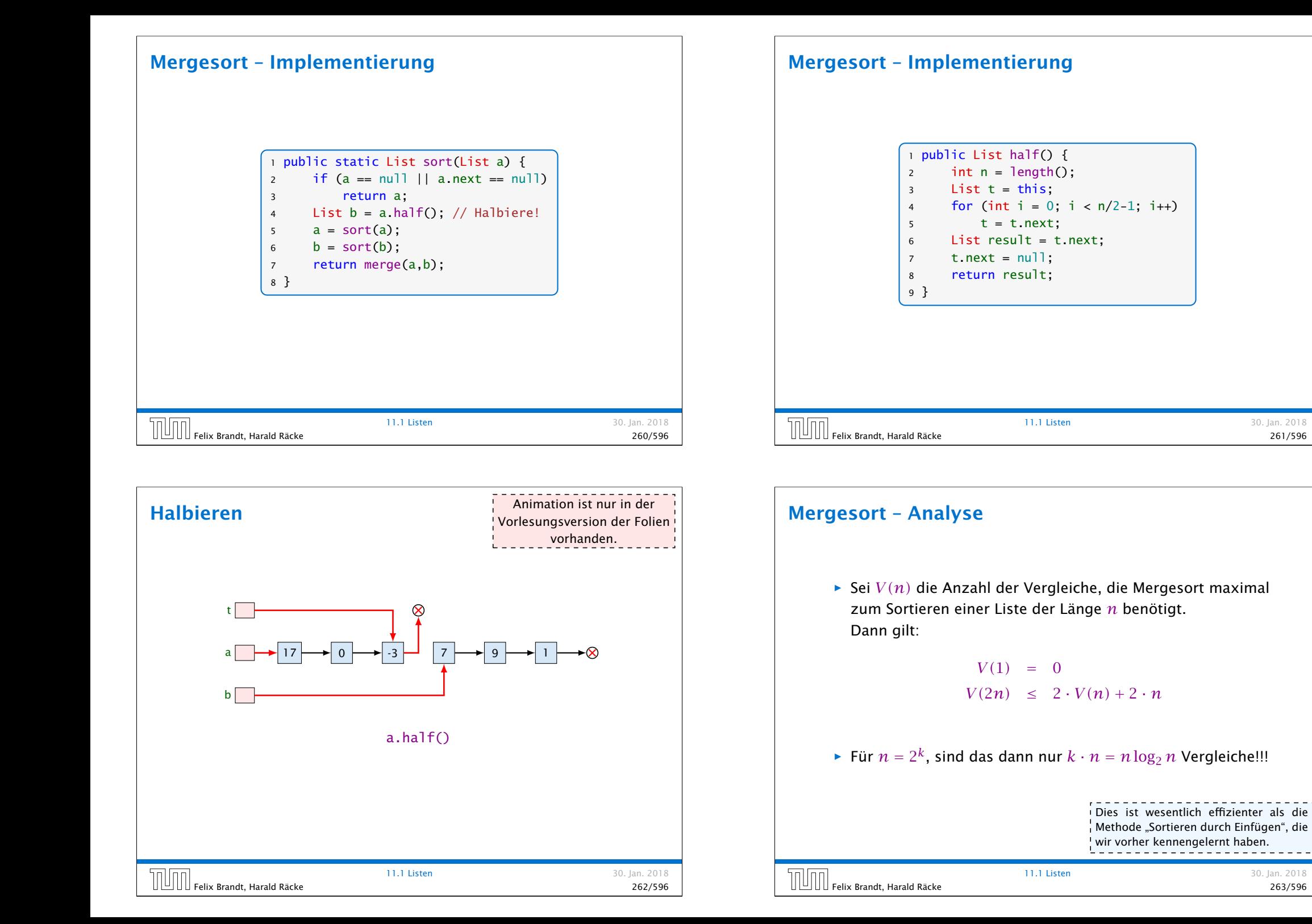

#### Mergesort – Bemerkungen

#### Achtung:

- ▶ Unsere Funktion sort() zerstört ihr Argument!
- **Alle Listenknoten der Eingabe werden weiterverwendet.**
- **▶ Die Idee des Sortierens durch Mischen könnte auch mithilfe** von Feldern realisiert werden (wie?)
- ► Sowohl das Mischen wie das Sortieren könnte man statt rekursiv auch iterativ implementieren (wie?)

# 11.2 Keller (Stacks)

#### Operationen:

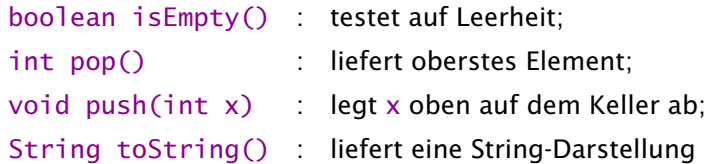

Weiterhin müssen wir einen leeren Keller anlegen können.

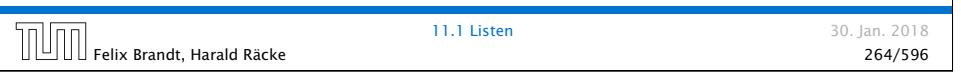

# Modellierung Stack **Stack**  $+$  Stack () + isEmpty () : boolean + push (x : int) : void  $+$  pop () : int  $+$  toString () : String 11.2 Keller (Stacks) 30. Jan. 2018 Felix Brandt, Harald Räcke 266/596

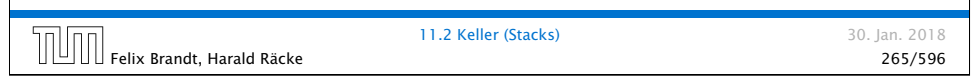

# Stack via List Idee **▶ Realisiere Stack mithilfe einer Liste:**  $\begin{array}{|c|c|c|c|c|c|c|c|}\hline \text{1} & \text{2} & \text{3} & \text{4} & \text{8} \\ \hline \end{array}$ ▶ Das Attribut 1 zeigt auf das oberste Kellerelement. 11.2 Keller (Stacks) 30. Jan. 2018 Felix Brandt, Harald Räcke 267/596

# Modellierung Stack via List

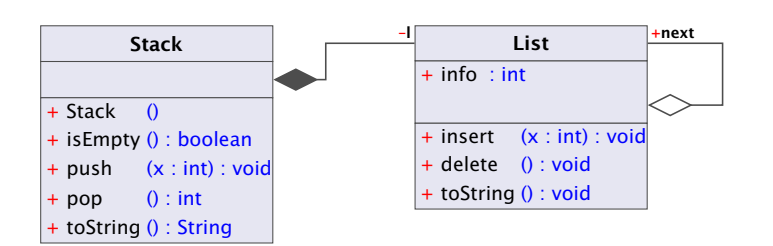

Die gefüllte Raute bezeichnet eine Komposition. Die Liste existiert nur solange wie der Stack (d.h. wird üblicherweise durch diesen erzeugt und zerstört). Außerdem kann die Liste nur Teil eines Stacks sein.

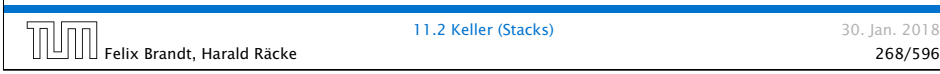

# Stack – Implementierung  $\sqrt{12}$  public int pop() {  $13$  int result =  $1.$ info;  $14$   $1 = 1.next$ : 15 return result; 16 } 17 public void push(int a) {  $18$   $1 = new List(a, 1);$ 19 } <sup>20</sup> public String toString() { 21 return List.toString(1);  $|22 \t3$ 23 } // end of class Stack 11.2 Keller (Stacks) 30. Jan. 2018 Felix Brandt, Harald Räcke 270/596

### Stack – Implementierung

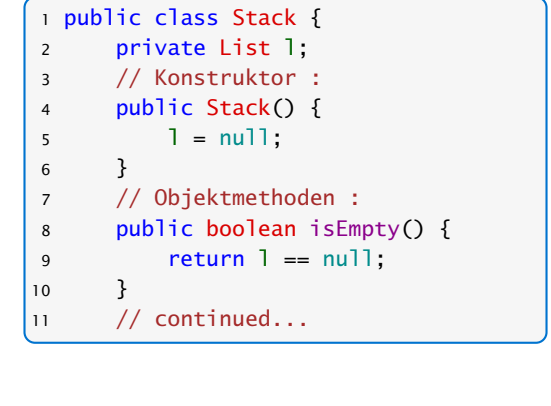

11.2 Keller (Stacks) 30. Jan. 2018 Felix Brandt, Harald Räcke 269/596

# Bemerkungen

- **Follo Implementierung ist sehr einfach;**
- **▶ nutzt gar nicht alle Features von List;**
- **▶ Nachteil:** Die Listenelemente sind evt. über den gesamten Speicher verstreut:
	- $\Rightarrow$  schlechtes Cache-Verhalten!

#### Zweite Idee:

- **F** Realisiere Keller mithilfe eines Feldes und eines Stackpointers, der auf das oberste Element zeigt.
- **E** Läuft das Feld über, ersetzen wir es durch ein größeres.

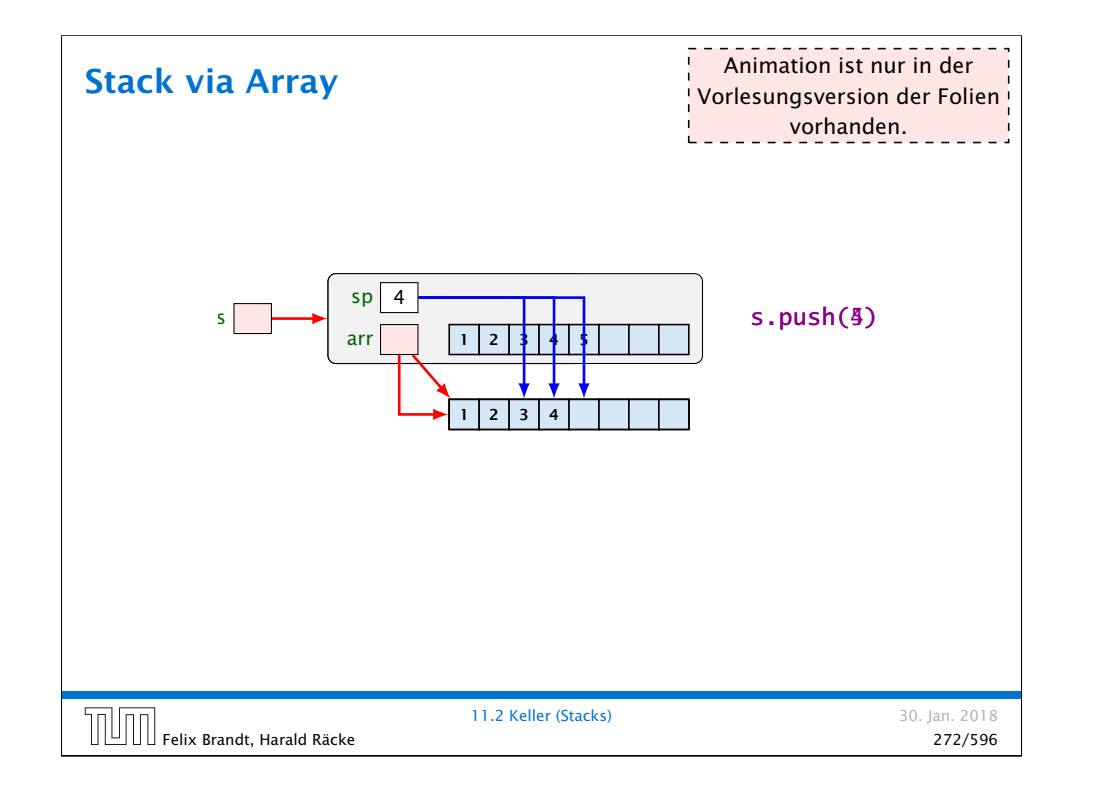

#### Implementierung 1 public class Stack { 2 private int sp; 3 private int[] arr; 4 // Konstruktoren: <sup>5</sup> public Stack() { 6  $sp = -1$ ;  $7 \quad \text{arr} = \text{new int}[4];$ 8 } 9 // Objekt-Methoden: <sup>10</sup> public boolean isEmpty() { 11 return  $sp < 0$ ; 12 } 13 // continued...

#### 11.2 Keller (Stacks) 30. Jan. 2018 Felix Brandt, Harald Räcke 274/596

# Modellierung Stack

# Stack  $-$  sp : int  $+$  Stack  $()$ + isEmpty () : boolean  $+$  push  $(x : int) : void$  $-pop()$ : int Array  $+$  length : int –arr 11.2 Keller (Stacks) 30. Jan. 2018 Felix Brandt, Harald Räcke 273/596

# Implementierung

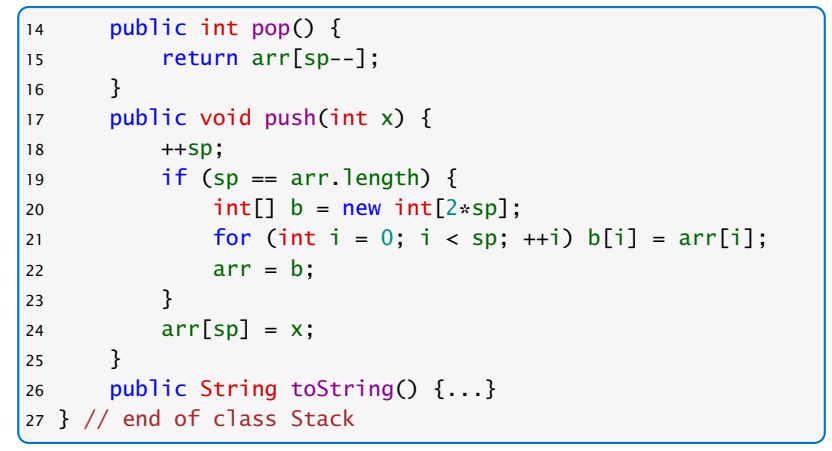

Felix Brandt, Harald Räcke 275/596

11.2 Keller (Stacks) 30. Jan. 2018

# 11.2 Keller (Stacks)

#### Nachteil:

**▶ Es wird zwar neuer Platz allokiert, aber nie welcher** freigegeben.

#### Erste Idee:

▶ Sinkt der Pegel wieder auf die Hälfte, geben wir diese frei. . .

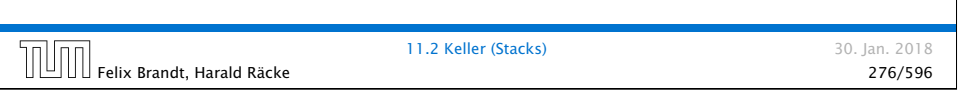

# 11.2 Keller (Stacks)

**▶ Im schlimmsten Fall müssen bei jeder Operation sämtliche** Elemente kopiert werden.

#### Zweite Idee:

**▶ Wir geben erst frei, wenn der Pegel auf ein Viertel fällt – und** dann auch nur die Hälfte!

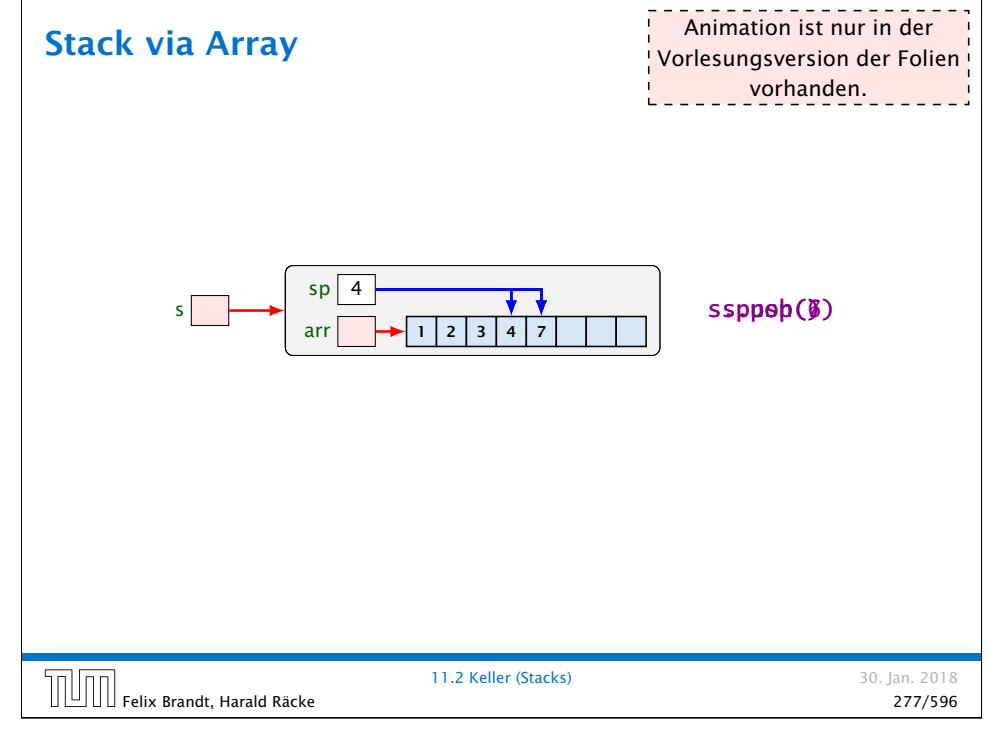

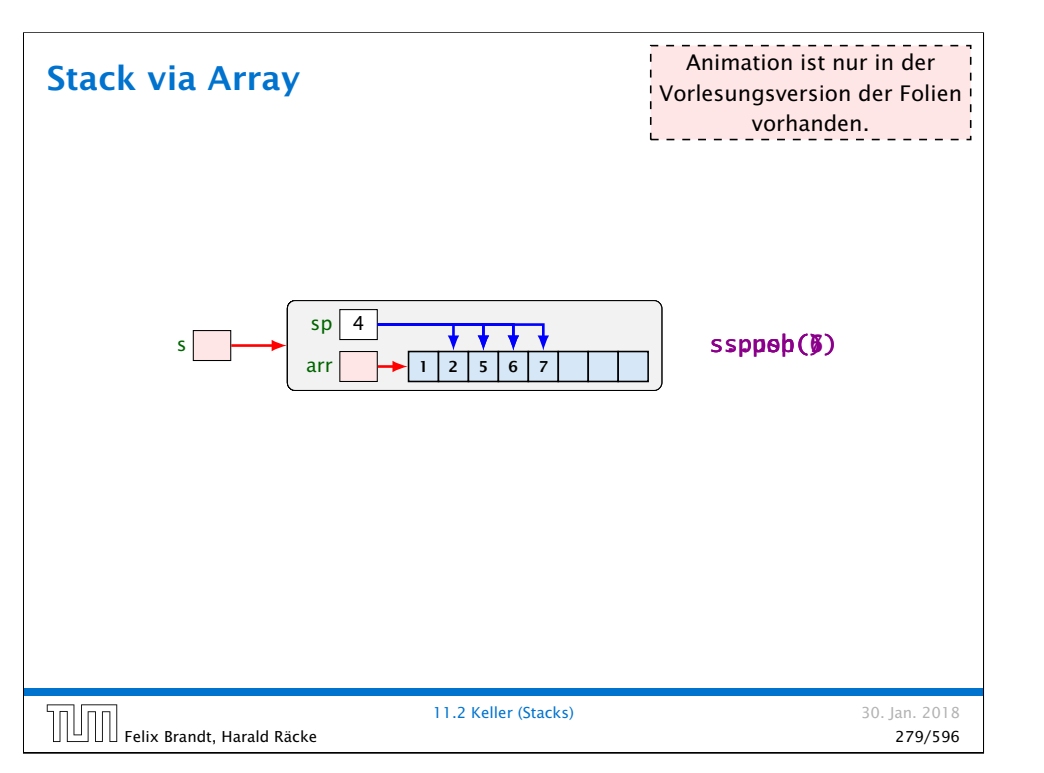

# 11.2 Keller (Stacks)

#### Beobachtung:

- **▶ Vor jedem Kopieren werden mindestens halb so viele** Operationen ausgeführt wie Elemente kopiert werden.
- **▶ Gemittelt über die gesamte Folge der Operationen werden** pro Operation maximal zwei Zahlen kopiert (famortisierte Aufwandsanalyse)

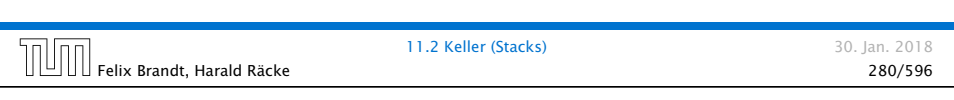

# 11.3 Schlangen (Queues)

(Warte-) Schlangen verwalten ihre Elemente nach dem FIFO-Prinzip (First-In-First-Out).

#### Operationen:

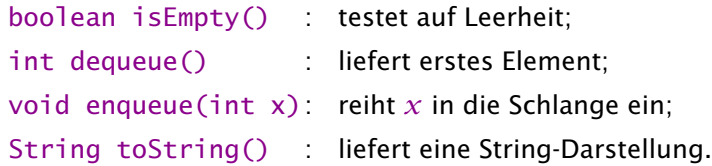

Weiterhin müssen wir eine leere Schlange anlegen können.

# Implementierung

```
1 public int pop() {
2 int result = arr[sp];
3 if (sp == \ar{r}.length/4 && sp >= 2) {
4 int[] b = new int[2*sp];5 for(int i = 0; i < sp; +i)
6 b[i] = \ar{r[i]};
7 \quad \text{arr} = b;
8 }
9 sp--;
10 return result;
11 }
```
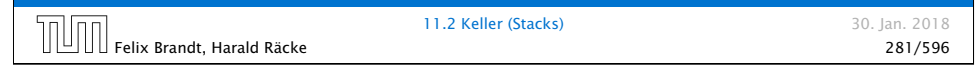

# Modellierung Queue **Oueue**  $+$  Queue  $()$ + isEmpty () : boolean + enqueue (x : int) : void  $+$  dequeue () : int  $+$  toString () : String 11.3 Schlangen (Queues) 30. Jan. 2018 Felix Brandt, Harald Räcke 283/596

#### Queue via List

#### Erste Idee:

**F** Realisiere Schlange mithilfe einer Liste:

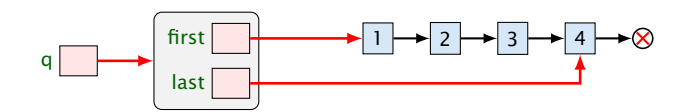

- **First zeigt auf das nächste zu entnehmende Element;**
- $\blacktriangleright$  last zeigt auf das Element hinter dem eingefügt wird;

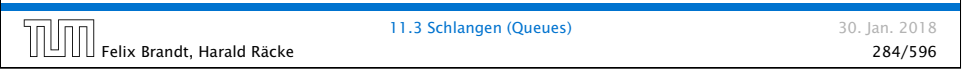

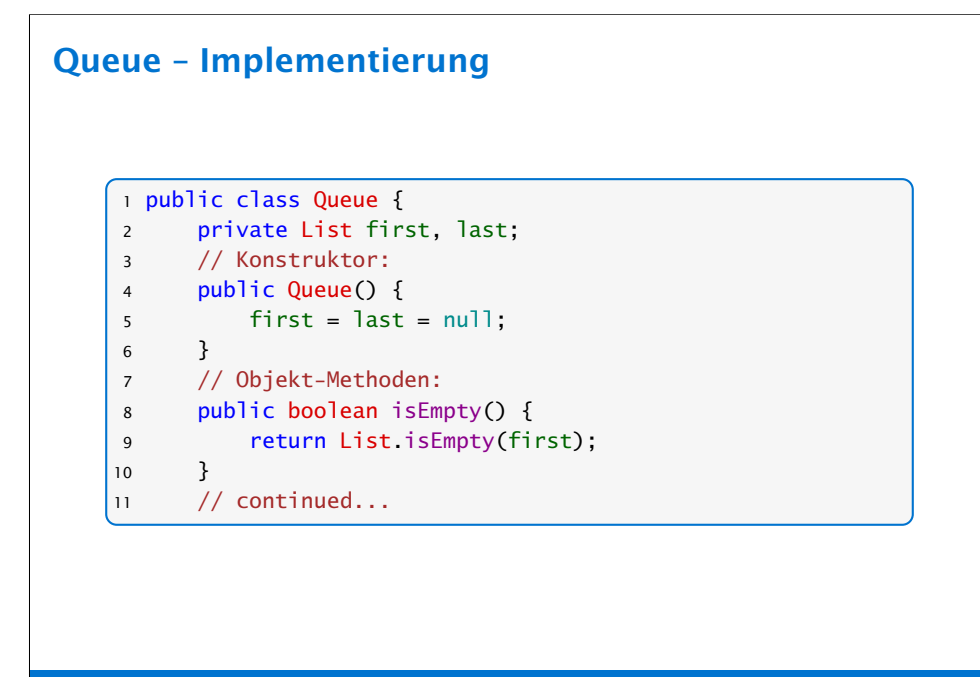

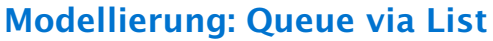

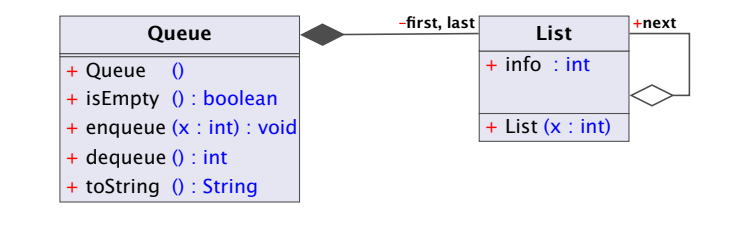

Objekte der Klasse Queue enthalten zwei Verweise auf Objekte der Klasse List.

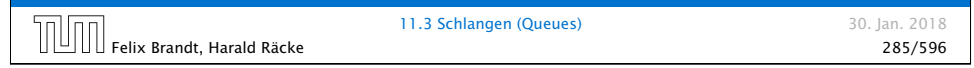

#### Queue – Implementierung

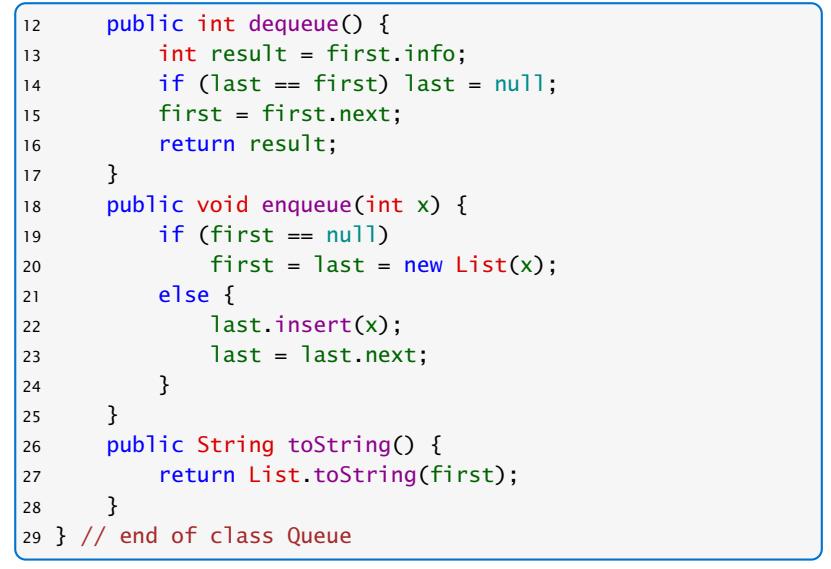

#### Bemerkungen

- $\blacktriangleright$  Implementierung ist wieder sehr einfach;
- *nutzt mehr Features von List*;
- **K** Nachteil: Die Listenelemente sind evt. über den gesamten Speicher verstreut:
	- =⇒ schlechtes Cache-Verhalten!

#### Zweite Idee:

- **F** Realisiere Schlange mithilfe eines Feldes und zweier Pointer, die auf erstes bzw. letztes Element zeigen.
- ► Läuft das Feld über, ersetzen wir es durch ein größeres.

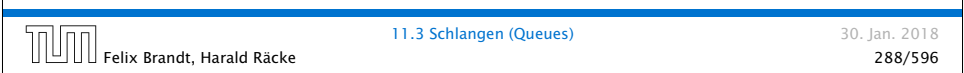

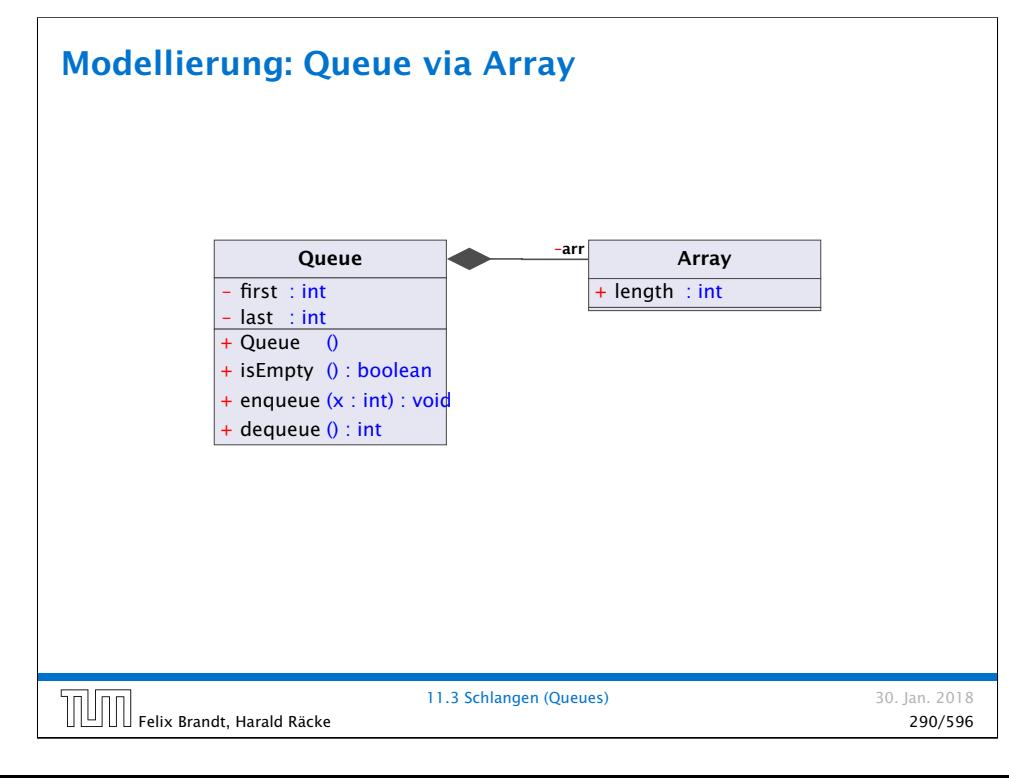

# q last first arr  $\rightarrow$  2 3 4 7 9 0 36 $|4|3$ 8 8<br>
0  $+ + + +$ <br>  $+ 2$  3 4 7 9 0 4 3 8 q.dequeue $($ Vorlesungsversion der Folien vorhanden. 11.3 Schlangen (Queues) 30. Jan. 2018  $\left[\begin{matrix} 1 & 0 & 0 \end{matrix}\right]$  Felix Brandt, Harald Räcke 289/596  $\left[11.3\right]$  Schlangen (Queues)  $\left[289/596\right]$  289/596  $\left[289/596\right]$

Animation ist nur in der

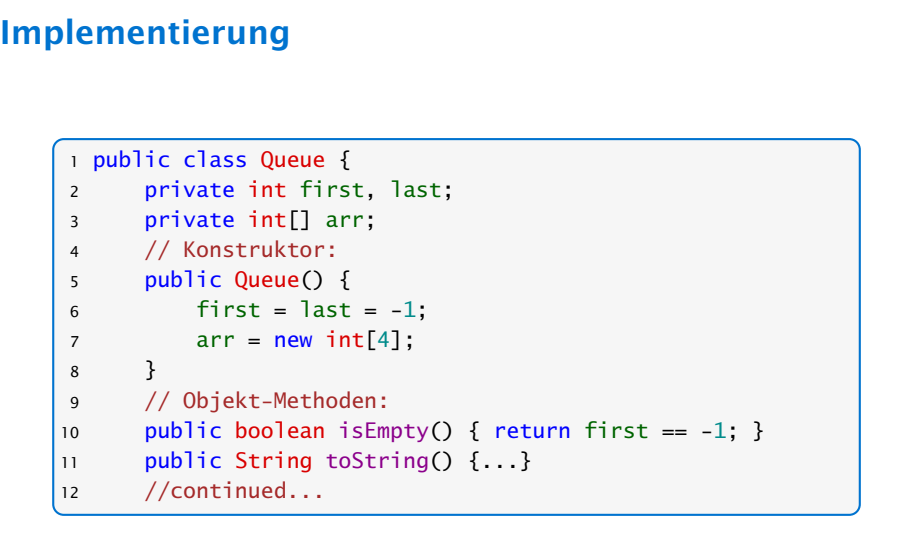

11.3 Schlangen (Queues) 30. Jan. 2018 Felix Brandt, Harald Räcke 291/596

Queue via Array

#### Implementierung von **enqueue()**

- **Falls die Schlange leer war, muss first und last auf 0** gesetzt werden.
- ▶ Andernfalls ist das Feld a genau dann voll, wenn das Element x an der Stelle first eingetragen werden sollte.
- ▶ In diesem Fall legen wir ein Feld doppelter Größe an.
	- Die Elemente a[first],..., a[a.length-1], a[0],  $a[1], \ldots, a[first-1]$  kopieren wir nach  $b[0], \ldots,$ b[a.length-1].
- $\rightarrow$  Dann setzen wir first = 0; last = a.length; a = b;
- **▶ Nun kann x an der Stelle a[last] abgelegt werden.**

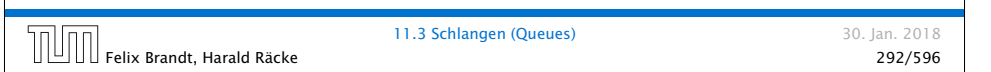

# Implementierung von **dequeue()**

- **▶ Falls nach Entfernen von a[first] die Schlange leer ist,** werden first und last auf -1 gesetzt.
- **Andernfalls wird first um 1 (modulo der Länge von arr)** inkrementiert.

Falls danach höchstens noch *n/*4 Elemente da sind, werden diese an die Positionen b[0]*, . . . ,* b[num-1] in einem neuen Array kopiert.

# Implementierung

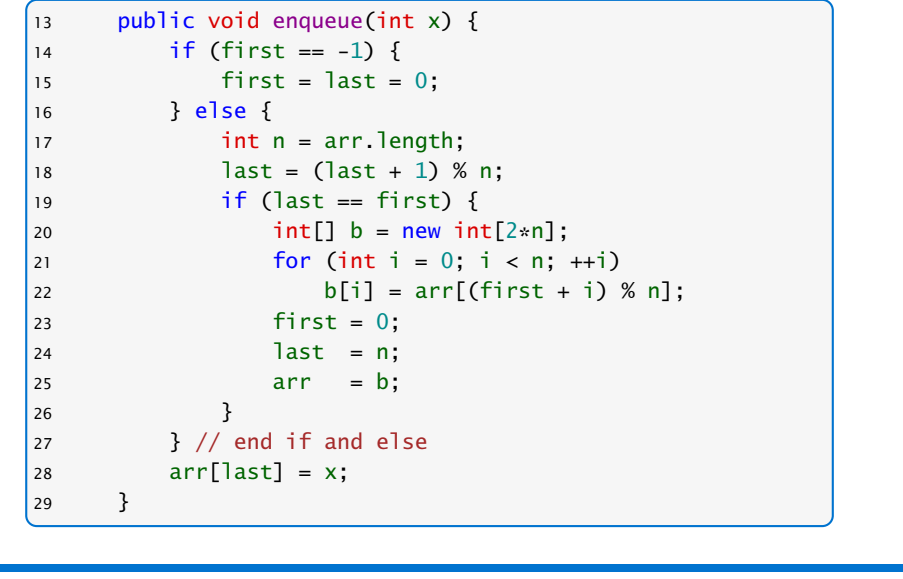

11.3 Schlangen (Queues) 30. Jan. 2018 Felix Brandt, Harald Räcke **11.5 Scritangen (Queues)**<br>293/596 - 293/596 - 293/596 - 293/596 - 293/596 - 293/596 - 2011<br>2012 - 2021 - 2022 - 2023 - 2023 - 2023 - 2023 - 2023 - 2023 - 2023 - 2023 - 2023 - 2023 - 2023 - 2023

# Implementierung

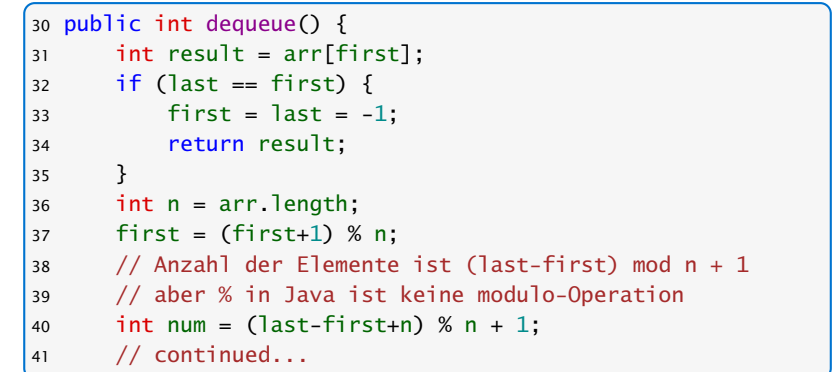

Felix Brandt, Harald Räcke 295/596

# Implementierung

 $\left[\begin{array}{c|c} 0 & 0 \end{array}\right]$  Felix Brandt, Harald Räcke

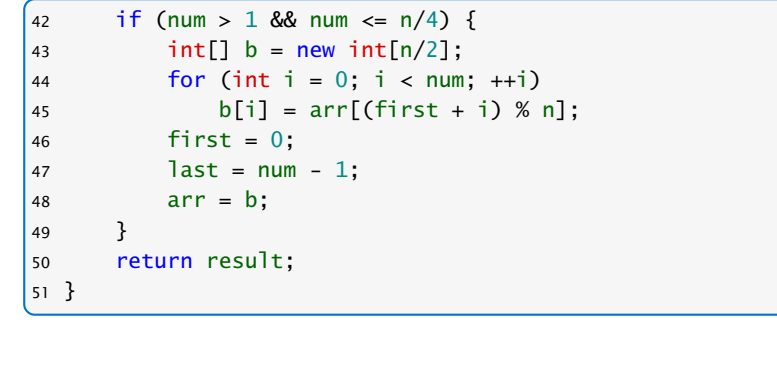

11.3 Schlangen (Queues) 30. Jan. 2018<br>296/596 296/596

#### 11 Abstrakte Datentypen

#### Zusammenfassung

- **▶ Der Datentyp List ist nicht sehr abstrakt, dafür extrem** flexibel (gut für rapid prototyping)
- **▶ Für die nützlichen (eher) abstrakten Datentypen Stack und** Queue lieferten wir zwei Implementierungen. Eine sehr einfache, und eine cache-effiziente.
- **Achtung:** oft werden bei diesen Datentypen noch weitere Operationen zur Verfügung gestellt.

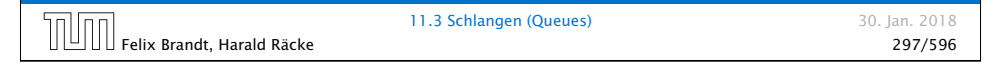

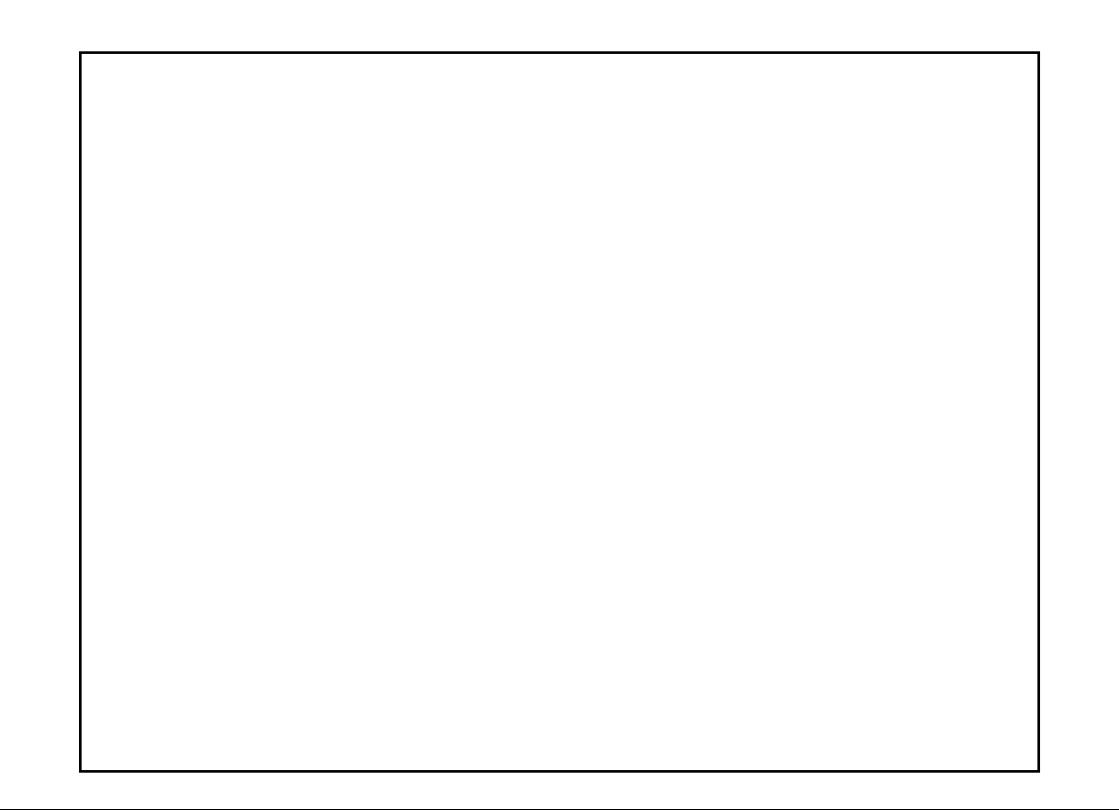